Das VP6500 ist ein IP-WLAN-Telefon, dass es zeitweise mal bei Pollin gab.

Das Gerät ist von Haus aus für das Netz von KPN programmiert.

# **Befreiung**

Wer eines hat, kann es in der Zone so rooten:

- 1. Craddle mitbringen
- 2. Telefon in das WLAN "warpzone open" einbuchen lassen
- 3. Telefon in Craddle stellen bis es 2:05 Uhr anzeigt

#### Fertig.

Danach ist es (dauerhaft) per telnet erreichbar. Der Benutzer root hat das Kennwort toor. Nun am besten direkt das Passwort ändert und dropbear SSH installieren ;).

## **Probleme**

- Das Telefon kann nach der Befreiung nur WPA1, ist aber durch einen Trick mit der wpa\_supplicant.conf auch WPA2-fähig (mehr dazu später).
- Das Phone mag kein FritzBox WLAN
- Ein Telefon bootet nicht mehr nachdem es nach zu viel rumgeSSHe ;) ziemlich heiß im Akkubereich geworden ist.

## **Links**

#### [VP5500 im Labor-Wiki](http://das-labor.org/wiki/VP5500)

From: <https://wiki.warpzone.ms/>- **warpzone**

Permanent link: **<https://wiki.warpzone.ms/projekte:vp6500>**

Last update: **01.03.2017**

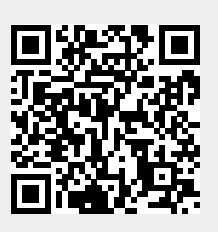